## **HTML Cheat Sheet**

### **HTML Tags**

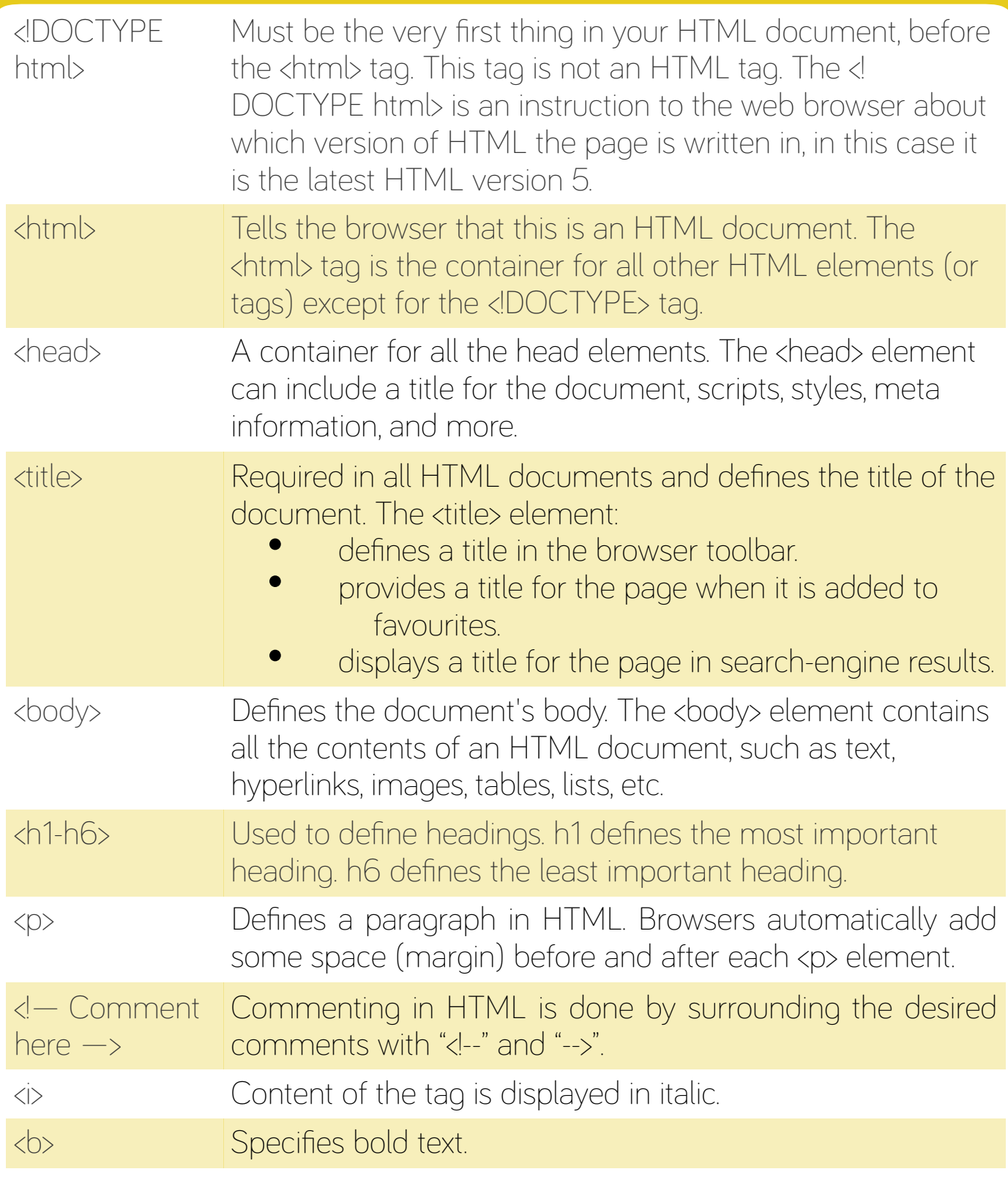

#### technocamps

# **HTML Cheat Sheet**

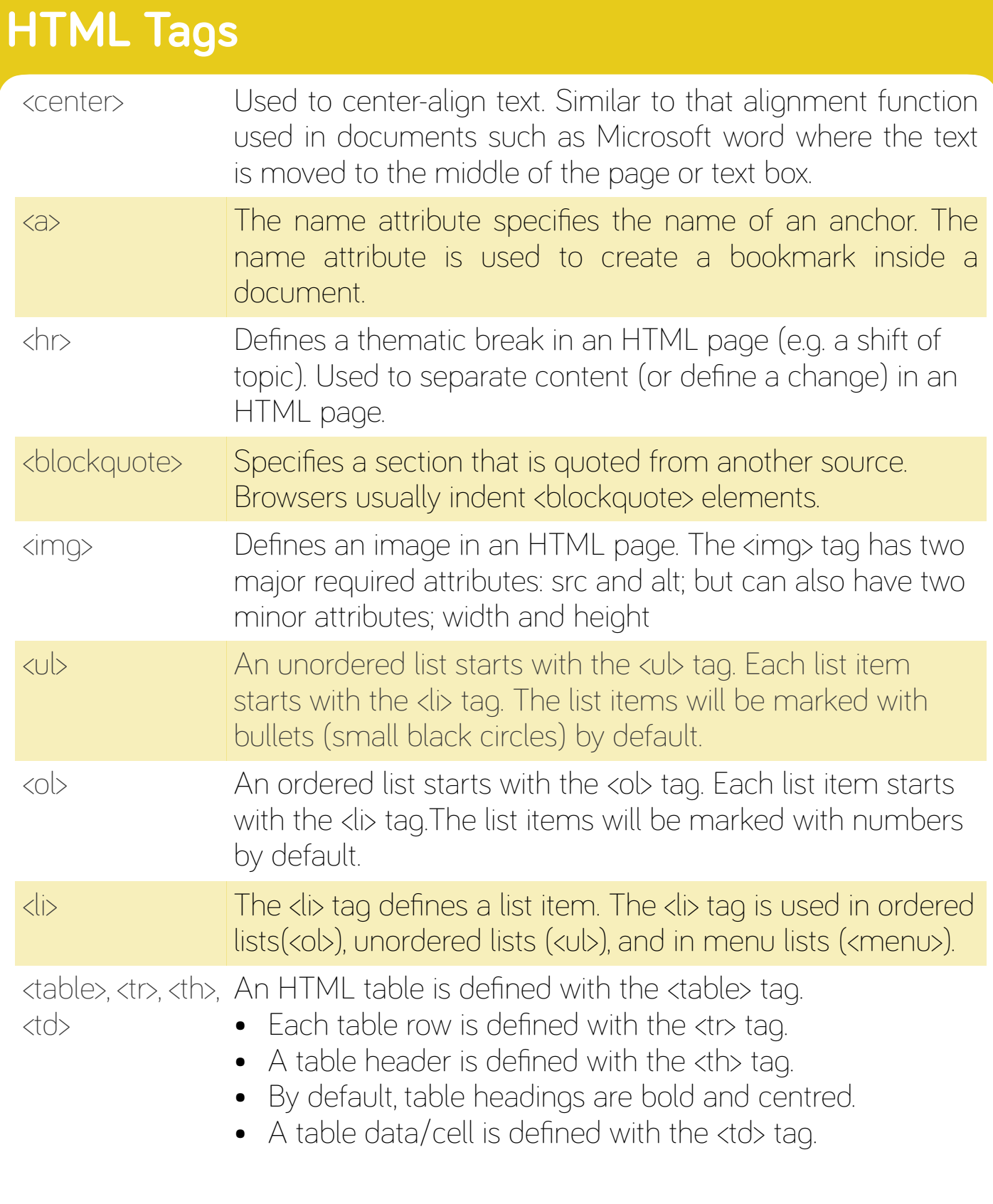

### technocamps